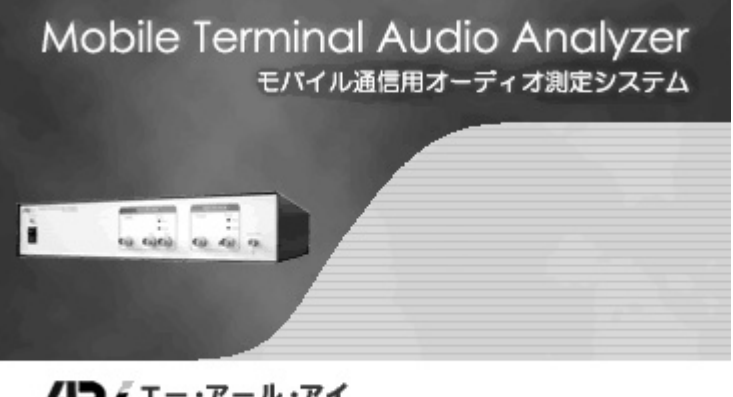

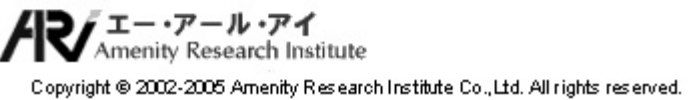

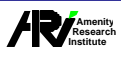

 $\mathbf{1}$ 

## 1.

## $1.1$

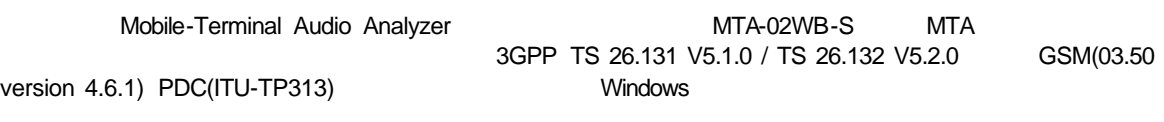

 $\overline{1}$ 

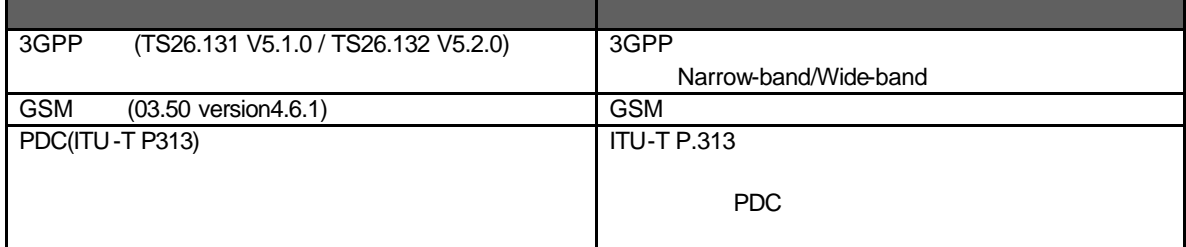

## $1.2$

 $1.2.1$ 

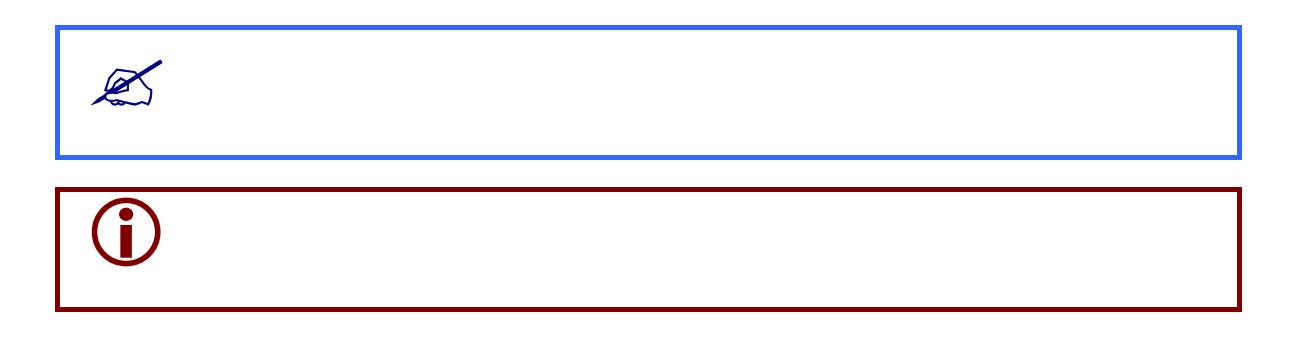

 $1.2.2$ 

 $\mathbb{A}$ 

 $\mathbb{A}$ 

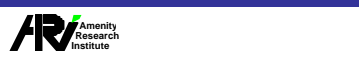

### $1.2.3$

 $\sim$   $\sim$   $\sim$   $\sim$   $\sim$ 

 $\overline{1}$ 

#### $1.2.4$

 $MTA$  1024×768 3GPP

# 1.3  $MTA$

 $MTA$ 

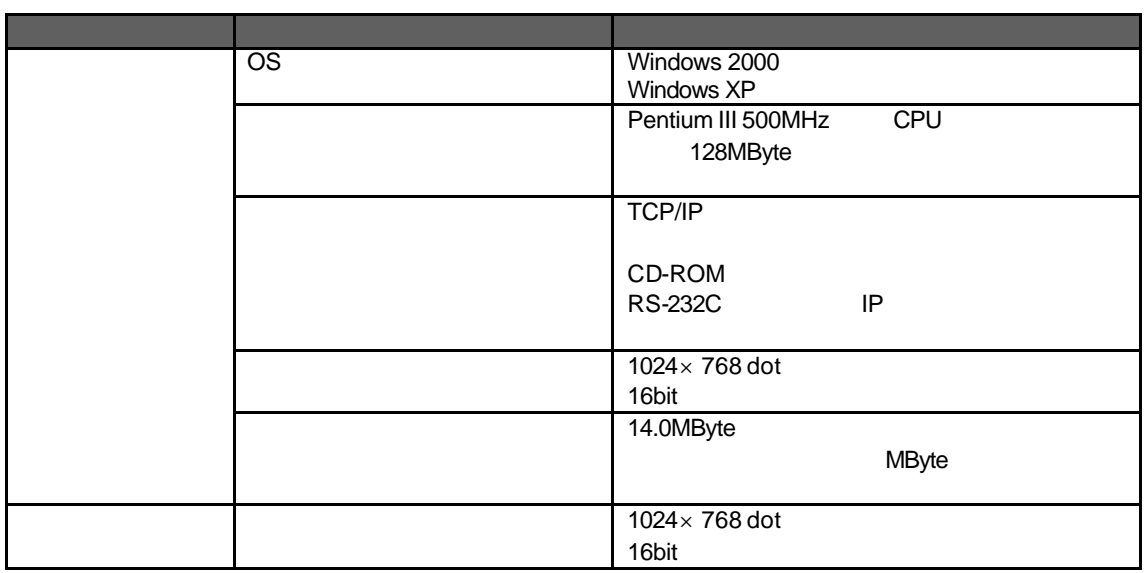

**ES** 

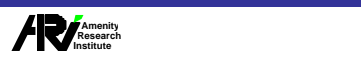